## **Tour**

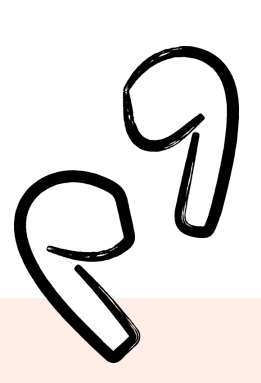

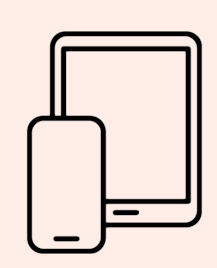

## **On smartphone or tablet**

On mobile devices we recommend using the app.

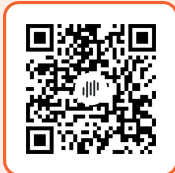

Scan this QR code with your camera to download the app and enter the event automatically.

Or download here:

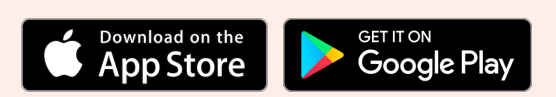

Then Enter This Code

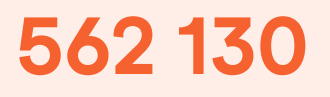

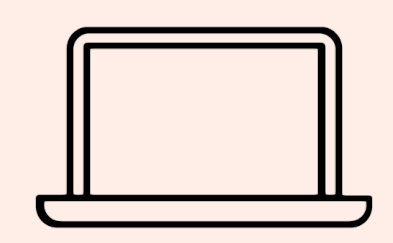

## **On computer**

On Mac, PC or Linux you can use LiveVoice with any web browser. (Chrome, Firefox, etc.)

Enter this URL into your web browser:

[livevoice.io/listen/562130](https://livevoice.io/listen/562130)

**Join Live [Event](https://livevoice.io/listen/562130) →**

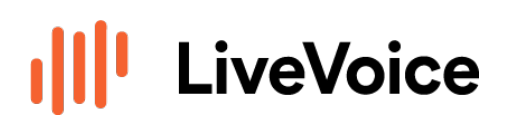

LIVE AUDIO. READY. GO. [www.livevoice.io](https://livevoice.io/en)